## $\blacktriangleright$ BIKANER TECHNICAL UNIVERSITY, BIKANER<br>EXAMINATION SCHDULE FOR B.TECH. VII SEMESTER (MAIN) SESSION 2021-22

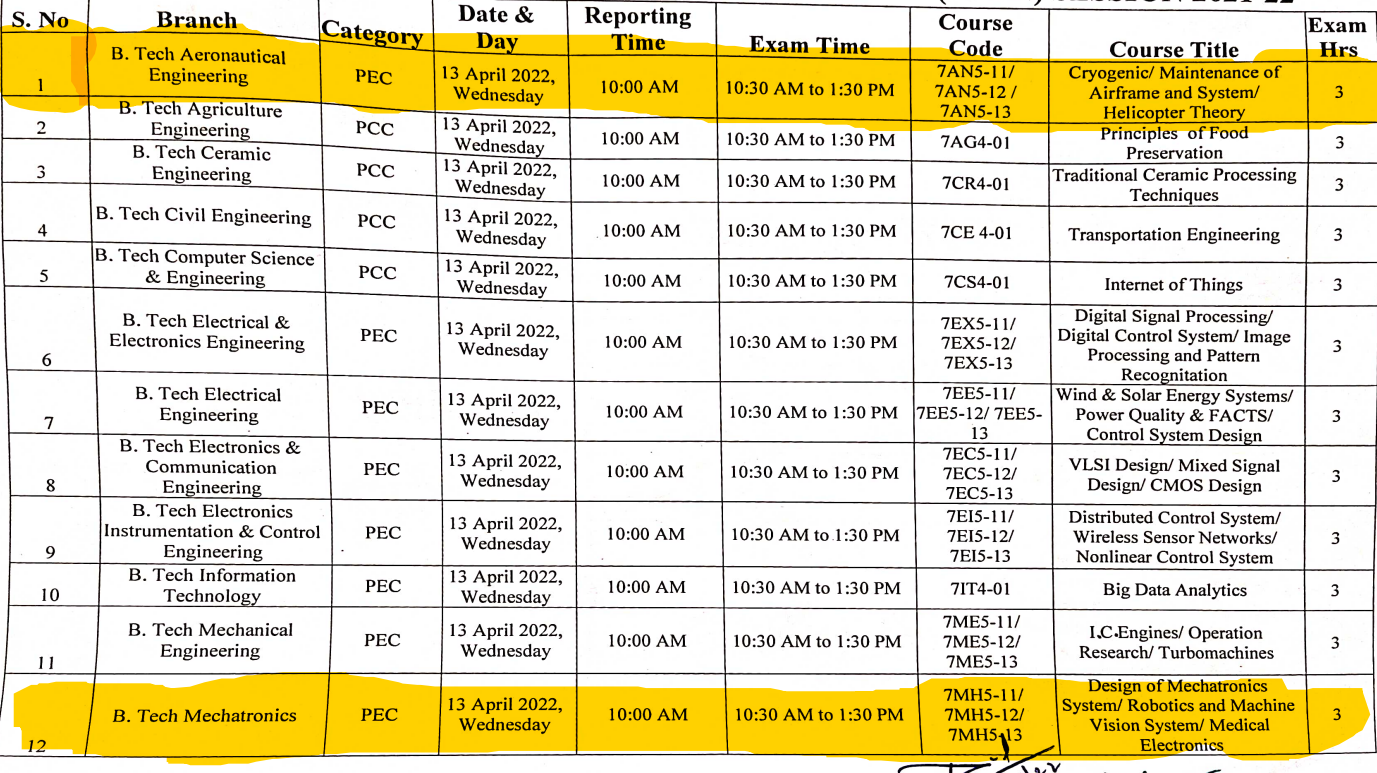

Kelolu Y Waller Last

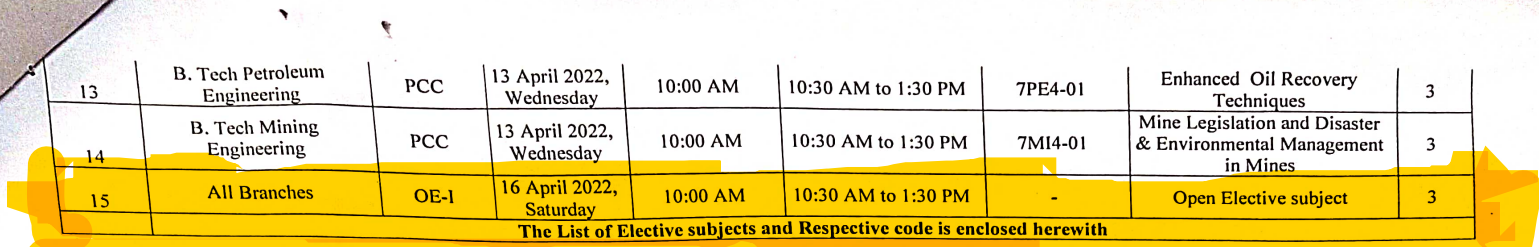

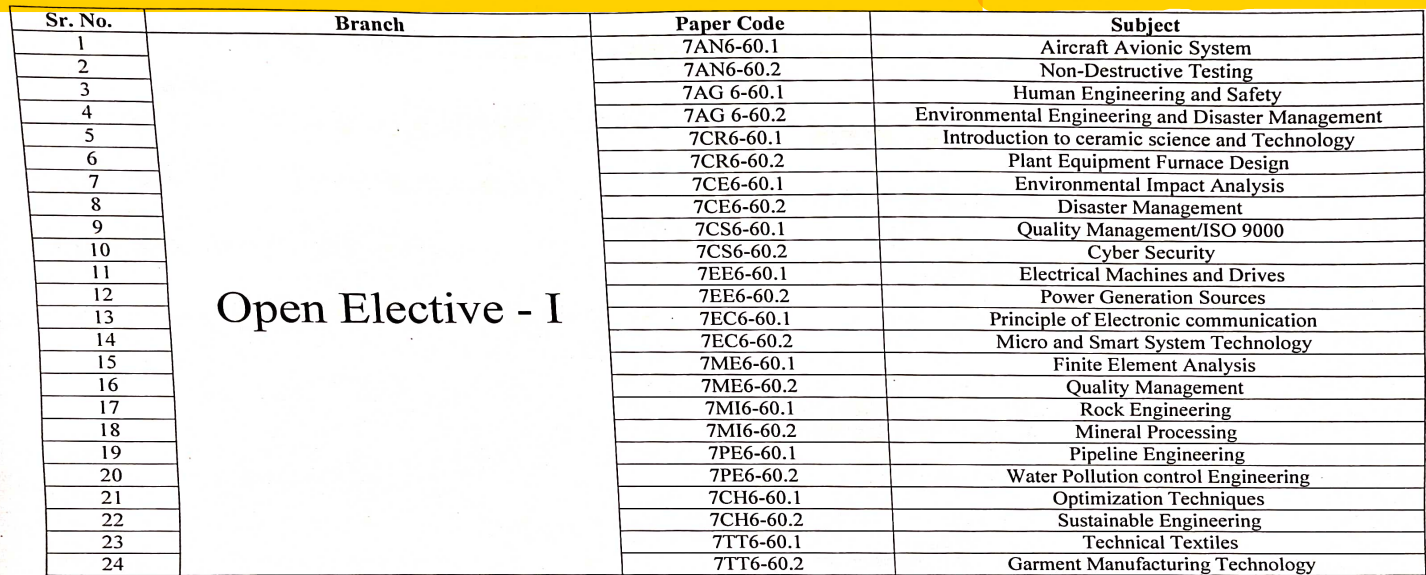

Woodin Spagnon

## BIKANER TECHNICAL UNIVERSITY, BIKANER EXAMINATION SCHDULE FOR B.ARCH. VII SEMESTER (MAIN) SESSION 2021-22

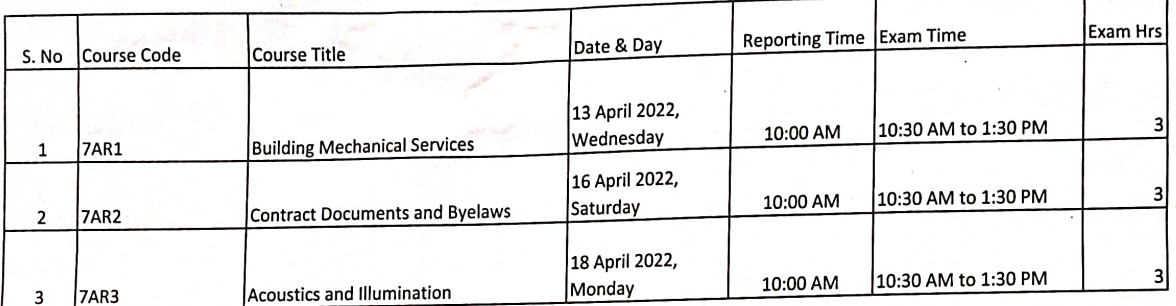

Planshv  $|J4|^{282/12}$